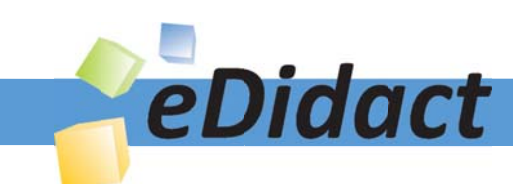

# Arbeitsmaterialien für Lehrkräfte

Kreative Ideen und Konzepte inkl. fertig ausgearbeiteter Materialien und Kopiervorlagen für einen lehrplangemäßen und innovativen Unterricht

Thema: Englisch Sekundarstufe II, Ausgabe: 68 Titel: Safe and Sound in the Internet (24 S.)

#### Produkthinweis zur »Kreativen Ideenbörse Sekundarstufe«

Dieser Beitrag ist Teil einer Print-Ausgabe aus der »Kreativen Ideenbörse Sekundarstufe« der Mediengruppe Oberfranken – Fachverlage GmbH & Co. KG\*. Den Verweis auf die jeweilige Originalquelle finden Sie in der Fußzeile des Beitrags.

Alle Beiträge dieser Ausgabe finden Sie hier.

Seit über 15 Jahren entwickeln erfahrene Pädagoginnen und Pädagogen kreative Ideen und Konzepte inkl. sofort einsetzbarer Unterrichtsverläufe und Materialien für verschiedene Reihen der Ideenbörse.

Informationen zu den Print-Ausgaben finden Sie hier.

\* Ausgaben bis zum Jahr 2015 erschienen bei OLZOG Verlag GmbH, München

#### **Beitrag bestellen**

- > Klicken Sie auf die Schaltfläche Dokument bestellen am oberen Seitenrand.
- Alternativ finden Sie eine Volltextsuche unter www.eDidact.de/sekundarstufe.

#### Piktogramme

In den Beiträgen werden – je nach Fachbereich und Thema – unterschiedliche Piktogramme verwendet. Eine Übersicht der verwendeten Piktogramme finden Sie hier.

#### Nutzungsbedingungen

Die Arbeitsmaterialien dürfen nur persönlich für Ihre eigenen Zwecke genutzt und nicht an Dritte weitergegeben bzw. Dritten zugänglich gemacht werden. Sie sind berechtigt, für Ihren eigenen Bedarf Fotokopien in Klassensatzstärke zu ziehen bzw. Ausdrucke zu erstellen. Jede gewerbliche Weitergabe oder Veröffentlichung der Arbeitsmaterialien ist unzulässig.

Die vollständigen Nutzungsbedingungen finden Sie hier.

Haben Sie noch Fragen? Gerne hilft Ihnen unser Kundenservice weiter: Kontaktformular | @ Mail: service@eDidact.de **E** Post: Mediengruppe Oberfranken - Fachverlage GmbH & Co. KG E.-C.-Baumann-Straße 5 | 95326 Kulmbach http://www.eDidact.de | https://www.bildung.mgo-fachverlage.de

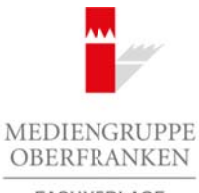

FACHVERLAGE

## **Safe and Sound in the Internet 6.59**

### **Vorüberlegungen**

#### **Kompetenzen und Unterrichtsinhalte:**

- *• Die Schülerinnen und Schüler sollen ein Bewusstsein für die Notwendigkeit von Computersicherheit bekommen.*
- *• Sie wissen um die wichtigsten Maßnahmen und Vorkehrungen für die eigene IT-Sicherheit.*
- *• Sie lernen die Wichtigkeit des Datenschutzes und des Schutzes der digitalen Privatsphäre kennen. Insbesondere bekommen sie ein Bewusstsein dafür, welche Gefahren bei der Nutzung sozialer Netzwerke bestehen können.*
- *• Sie erfahren mehr über die Komplexität und die Gefahren der "allgemeinen Geschäftsbedingungen" von sozialen Netzwerken.*
- *• Sie lernen, die englischsprachigen Geschäftsbedingungen in deutscher Sprache zusammenzufassen.*

#### **Anmerkungen zum Thema:**

**IT-Sicherheit** ist ein Thema, das **nicht allein auf den EDV-Unterricht** in der Oberstufe reduziert werden darf, da es sich mittlerweile um ein grundlegendes Thema handelt, das in der Selbstkompetenz eines jeden Schülers anzusiedeln ist.

Angesichts der allgegenwärtigen und umfassenden **Nutzung der elektronischen Medien in Schule und Freizeit** ist es wichtig, den Schülerinnen und Schülern diese Thematik auf mehreren Wegen nahezubringen. Der Vorteil einer Verknüpfung mit dem Englischunterricht besteht darin, dass die entsprechende **Fachterminologie** (z.B. Firewall) ohnehin dem englischen Sprachraum entspringt und damit im originären Kontext vermittelt werden kann. Arbeitsmaterialien Sekundarstufe<br>
Safe and Sound in the Internet<br>
Construction Secure Construction Securities Construction Securities<br>
Decretivenes and Orthodox Meta the Metamorea Constraine Constraine Constraine Secure C tigkeit ass Datenstoutzes und aes Schutzes gadagnen Printstphare kennen. Inst<br>tightig at the Distribution of the Colombia of the Colombia of the Uniteraction<br>then the distribution and the Colombia of the Colombia of the Un

Die Thematik erfordert von Lehrkräften **kein** vertieftes IT-Wissen; das "Know-how" und "Knowwhy" wird in den Texten und Materialien vermittelt.

Im Fokus steht neben den Fachinhalten vor allem der **fremdsprachige Wortschatz**, der hier fachterminologisch angereichert wird, und dessen **Erwerb**. Da die Schülerinnen und Schüler mit diesem Feld stets (ob beruflich oder privat) zu tun haben werden, ist es legitim, diese Fachterminologie auch einzufordern.

#### **Literatur und Internet zur Vorbereitung:**

*https://www.verbraucher-sicher-online.de*

(eine deutschsprachige Webseite über alle Fragen der Computersicherheit, z.B. sicheres Surfen, soziale Netzwerke, Online-Banking u.a.m.)

*http://www.safekids.com/kids-rules-for-online-safety/* (in der Form "I will (not) …" gehaltene Liste von Tipps für Kinder zur Sicherheit beim Umgang mit dem Computer)

*http://www.onlinesafety.tv/* (Webseite mit vielfältigen Beiträgen zur Online-Sicherheit)

Ideenbörse Englisch Sekundarstufe II, Ausgabe 68, 06/2016

1

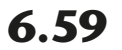

2

### **6.59 Safe and Sound in the Internet**

### **Vorüberlegungen**

#### **Die einzelnen Unterrichtsschritte im Überblick:**

- 1. Schritt: Knowledge of Computer Safety
- 2. Schritt: How to Use the Internet in a Secure Way?
- 3. Schritt: Personal Data Protection in the Internet
- 4. Schritt: Facebook Terms and Conditions
- 5. Schritt: Identity Theft in the Internet

**Autor:** Diplom-Handelslehrer Clemens Kaesler, M.A., Studiendirektor, geb. 1975, studierte Wirtschaftspädagogik, Betriebswirtschaftslehre und Anglistik an der Universität Mannheim. Derzeit leitet er die höhere Berufsfachschule Sozialassistenz sowie die Fachschule für Organisation und Führung an der Berufsbildenden Schule Ludwigshafen. Daneben ist er als Autor für Unterrichtsmaterialien aktiv und veröffentlicht Aufsätze zum Thema Schulmanagement. Arbeitsmaterialien Sekundarstufe<br> **Arbeitsmann March Controller Section**<br>
Die einzelnen Unterrichtsfahrischer Seley<br>
Schule Econological Communic Seley<br>
Schule Econological Consepter in a Section Way<br>
Schule Econological - Iems and Conductions<br>
The this the interest<br>
Detrichsovirst Charles Experiment Kaseler, MacQuittelendrieklor, geb. 1975, studierte Win-Betriebsowirschaftslehre und Anglight an der Universität Mannheim. Derzeit<br>
Eternehr

Zum Thema IT bietet Ihnen die *Ideenbörse Englisch Sekundarstufe II* immer wieder Beiträge, die wichtiges Wissen für Ihre Schülerinnen und Schüler bereithalten, zum Beispiel die Unterrichtseinheiten *5.61 Bullying* (aus Ausgabe 62 dieser Reihe) oder *6.51 Online Addiction* (aus Ausgabe 61).

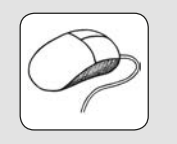

Diese und viele weitere Einheiten finden Sie auch in unserer Online-Datenbank: *www.edidact.de*.

## **Safe and Sound in the Internet 6.59**

**Unterrichtsplanung**

## **1. Schritt: Knowledge of Computer Safety**

Am Beginn der Beschäftigung mit dem Thema "Safe and Sound in the Internet" steht ein *Bildeinstieg* (**Texte und Materialien M 1(1)**), der zur Thematik hinführt. Die Schüler sollen Sicherheitsfragen rund um den Computer mit diesen Bildern *assoziieren* und *verbalisieren*.

Eine gute Einstiegsmethode besteht darin, die Schüler zunächst in *Partnerarbeit* ihre Gedanken aufschreiben und dann im *Plenum* vortragen zu lassen. Gerade für leistungsschwächere Schüler birgt dieser Einstieg das Potenzial, dass jeder Schüler etwas verbalisieren kann und nicht die schnelleren Schüler diese Lerngelegenheit vorwegnehmen.

# **2. Schritt: How to Use the Internet in a Secure Way?**

Noch bevor der Text *"Eight Ways to Keep Your Computer Safe"* von **Texte und Materialien M 1(2–5)** gelesen wird, sollen die Schüler im *Unterrichtsgespräch* berichten, mit welchen Maßnahmen sie ihre privaten Computer schützen (**Aufgabe 1**).

Parallel zum Lesen des Textes erstellen sie dann in *Partnerarbeit* eine Mindmap, die alle acht Bereiche der Computersicherheit veranschaulicht (**Aufgabe 2a**). Der **Vorteil gegenüber der klassischen Textarbeit** besteht darin, dass das Fachwissen sofort in eine Struktur überführt wird und die Schülerinnen und Schüler aktiv mit *Fachterminologie* umgehen müssen.

Im Anschluss daran sollen die Ergebnisse der *Partnerarbeit* in der Klasse *präsentiert* werden (**Aufgabe 2b**). Hierfür ist, wenn vorhanden, der Einsatz einer digitalen Dokumentenkamera nützlich.

Eine sinnvolle **Verknüpfung mit dem IT-Unterricht** besteht darin, die Mindmap mithilfe einer frei verfügbaren **Freeware** (z.B. **FreeMind**) am PC zu erstellen. Dies ist **alternativ** auch als *Hausaufgabe* denkbar.

Die folgenden Fragen (**Aufgabe 3**) dienen der *Selbsteinschätzung* (*self-evaluation*), d.h. die Schüler können die Mindmap anschließend zur *Überprüfung ihres erworbenen Fachwissens* verwenden. Dabei sollte der Text verdeckt sein.

Als *qualitative Differenzierungsmethode* sollen leistungsstärkere Schüler die Fragen ohne Texthilfe beantworten, während die leistungsschwächeren Schüler den Text zu Hilfe nehmen dürfen.

Der Text *"The Dos and Don'ts of Using the Internet"* von **Texte und Materialien M 2(1)** nimmt nicht nur die technische Sicherheitsperspektive, sondern auch den behavioristischen Sicherheitsaspekt in Bezug auf das persönliche Nutzungsverhalten der User im Internet in den Fokus. Er ist sprachlich für Oberstufenschüler sehr einfach zu lesen (Alltagssprache) und dient deshalb als gutes **Sprachvorbild für gesprochenes Englisch**. Arbeitsmaterialien Sekundarstufe (C.59)<br>
Safe and Sound in the Internet<br>
Materialien Sekundary meteor Tsafety<br>
11. Schrift: Knowledge of Computer Safety<br>
meteor Seckularigum and dimension of the Internet Sekundar in the I (c) Mediengruppe Oberfranken – Fachverlage GmbH & Co. KG Seite 3<br>
(c) Mediengruppe Oberfranken – Fachverlage GmbH & Co. KG Seiter Co. KG Seiter Co. KG Seiter Schliff dieser Einstieg das Peterspublic that a Control entire

Aus diesem Grund sollen die Schülerinnen und Schüler auch direkt aus diesem Text einen *Kurzvortrag* ableiten (**Aufgabe 1**). Um alle Lerner zu involvieren, ist hier eine *Einzelarbeit* als Sozialform anzuraten.

Ideenbörse Englisch Sekundarstufe II, Ausgabe 68, 06/2016 3

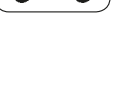

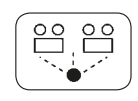

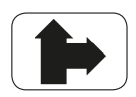

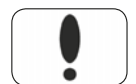

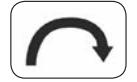

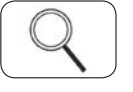

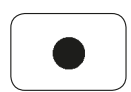

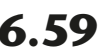

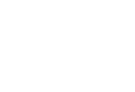

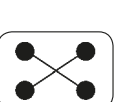

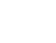

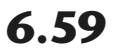

**6.59 Safe and Sound in the Internet**

## **Unterrichtsplanung**

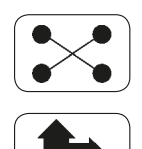

Anschließend sollen die Schüler in *Gruppenarbeit* ein *Poster* gestalten (**Aufgabe 2**), das möglichst kreativ die Ratschläge des Textes visualisiert.

**Aufgabe 3:** Alternativ zu Aufgabe 2 (oder zur Ergänzung) soll das *cheat-sheet* von **Texte und Materialien M 2(2)** die Thematik abrunden. Hier räumt die Lehrkraft den Schülerinnen und Schülern ein, auch noch ergänzendes, eigenes Fachwissen einzubringen. Ziel ist es, eine übersichtliche *Tabelle* zu erhalten, die alle wichtigen Aspekte der Online-Sicherheit (auch in Bezug auf den Datenschutz) darstellt.

$$
\boxed{\blacksquare}
$$

**Lösungsvorschläge** zu Aufgabe 3 werden in **Texte und Materialien M 2(3)** mitgegeben.

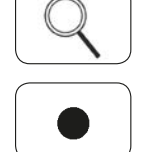

Im Text *"How Malware Works"* von **Texte und Materialien M 3(1+2)** wird die Malware-Problematik fachspezifisch thematisiert. Hierzu eignet sich die klassische *Textarbeit*. Die Schülerinnen und Schüler lesen den Text zunächst in *Stillarbeit*, im Anschluss daran kann eine *Leseübung* zur *Festigung der Aussprache* erfolgen sowie *unbekanntes Vokabular semantisiert* werden. Die **Assignments** festigen das Fachwissen und geben Sprech- und Schreibanlässe. Arbeitsmaterialien Sekundarstufe Hauptschule Statistike Hauptschule (Aufgabe 2).<br>
Architekend Sulmar dischlule in Conpension ein Ponter gestalten (Aufgabe 2).<br>
August des méglicitats letatistike Realschulge des Textes vis erinnen und Schillern ein, auch noch ergänisgende, eigenes Fachwissen einzu-<br>ein. Ziel ist es, eine übersichtliche Tobele Zherplilen, die alle wichtigen Apekte<br>nine-Sicherheit (auch in Bezug auf den Datarieschutz) dantelli

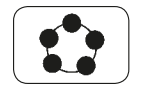

**Aufgabe 1:** Die Schülerinnen und Schüler sollen zunächst im *Unterrichtsgespräch* über ihre eigenen Kenntnisse und Erfahrungen mit Malware berichten.

**Aufgabe 2:** Sodann sollen – **alternativ** nach einer vorangehenden *Gruppenarbeitsphase* – einige Anzeichen und Symptome von Malware beschrieben werden.

**Aufgabe 3:** Schließlich erarbeitet sich die Klasse erneut im *Plenum* eine kurze Definition von Malware.

**Aufgabe 4:** Den Abschluss soll ein *Schülervortrag* über die Gefahren von Malware und den Schutz vor ihr bilden.

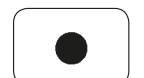

**Aufgabe 5:** Ein *cartoon* regt die Schülerinnen und Schüler zur *schriftlichen Auseinandersetzung* mit dem Thema und zur eigenen *Meinungsäußerung* an.

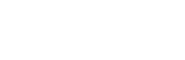

## **3. Schritt: Personal Data Protection in the Internet**

Im Text *"Save for later"* von **Texte und Materialien M 4(1–3)** wird das Verhalten von Jugendlichen in sozialen Netzwerken thematisiert. Insbesondere wird in dem Text eine frische Perspektive eingebracht, die genau spezifiziert, was und wie Jugendliche tatsächlich im Internet veröffentlichen und welche Strategien sie dabei verwenden.

Der Text ist inhaltlich und sprachlich komplex. Er enthält zum einen starke kolloquiale Elemente, kombiniert dies jedoch mit statistischen Daten und Fachtermini. Die **Assignments** greifen einzelne Aspekte des Textes auf.

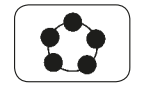

In **Aufgabe 1** wird die Überschrift des Textes *"Save for later"* thematisiert. Die Schüler sollen vor dem ersten Lesen des Textes *diskutieren*, was die Überschrift bedeuten könnte.

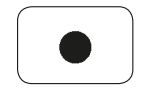

Dann lesen die Schüler den Text abschnittsweise in *Stillarbeit*. Den ersten Absatz des Textes sollen sie gemäß **Aufgabe 2** in eine *grafische Veranschaulichung* überführen (z.B. *pie chart* oder *bar chart*). Hierdurch werden gezielt die *Kompetenzen des Lesens* und *Verstehens von statistischen Angaben* gefördert. Die informativen Ausführungen

4